### Series LP TYPE

# **SPECIFICATIONS:**

OPERATING TEMPERATURE: 10°C ~ +60°C. AMBIENT HUMIDITY: 85%RH max. CONTACT ARRANGEMENT: S.P.S.T LED RATING: 50mA/12VDC Voltage 6V max, current 20mA max. CONTACT RESISTANCE: 100mΩ max (initial). INSULATION RESISTANCE: 100MΩ min. DIELECTRIC STRENGTH: 250VAC, 1 min. OPERATING FORCE: 250gf max. TOTAL TRAVEL: 0.3mm±0.1mm. OPERATING LIFE: 300,000 cycles min. MALFUNCTION DURABILITY: 10 to 55 Hz 0.75mm,<br>double amplitude during 2 hrs.

# **Illuminated Tact Switches**

## **MATERIALS:**

TERMINAL: Brass copper. HOUSING: Nylon66+15%gf. MOVABLE BLADE: PBS + AG. LED STEM: PBS + PC + LED. UPPER BASE: PC. COVER: PC.

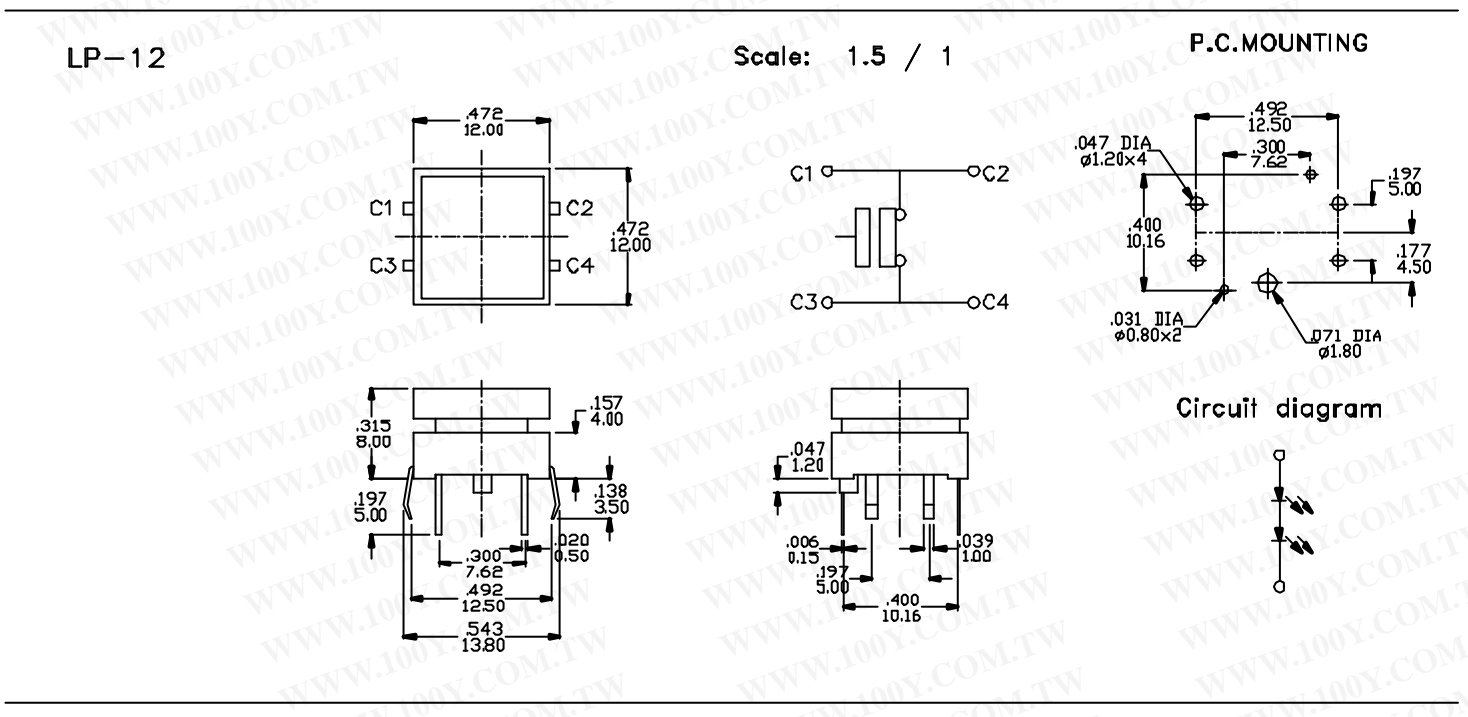

### COLOR OPTIONS **LED**

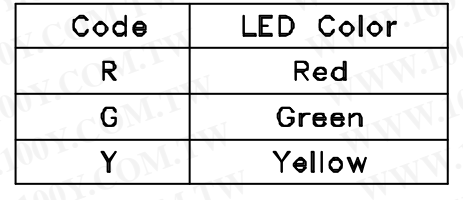

勝特力材料886-3-5753170 胜特力电子(上海) 86-21-54151736 胜特力电子(深圳 86-755-83298787 Http://www.100y.com.tw

## TO ORDER **HOW**

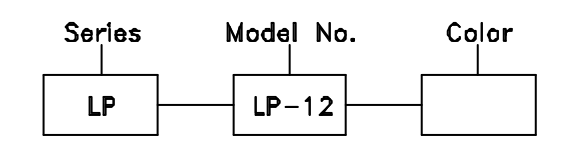

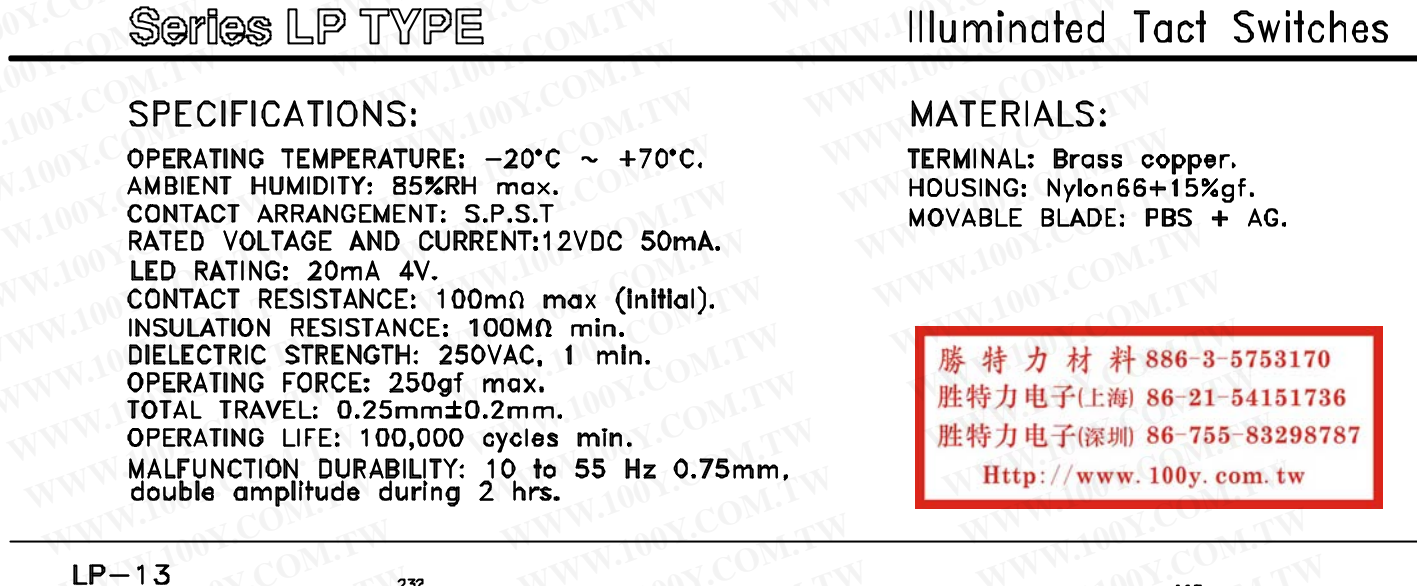

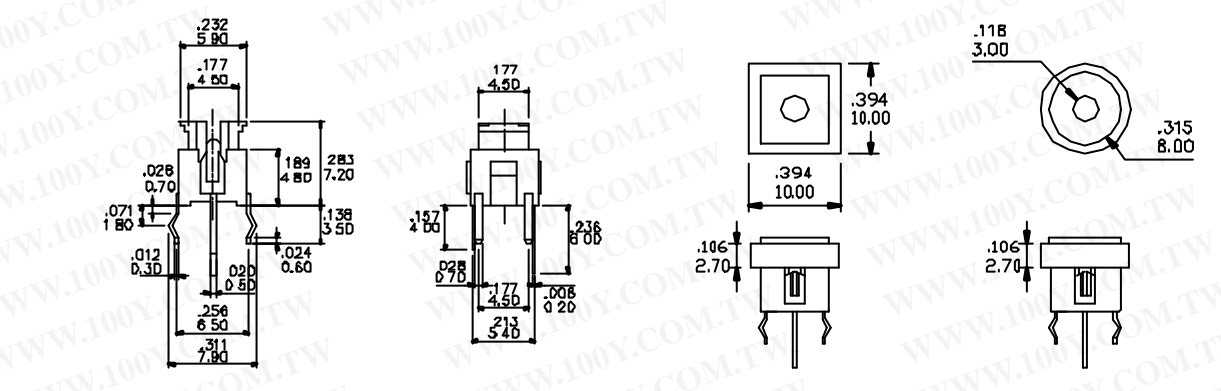

#### HOUSING  $\alpha$ COLOR

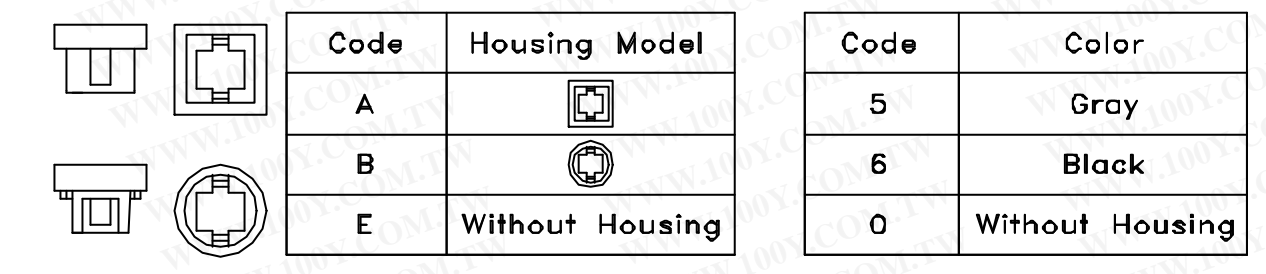

# CAP & COLOR

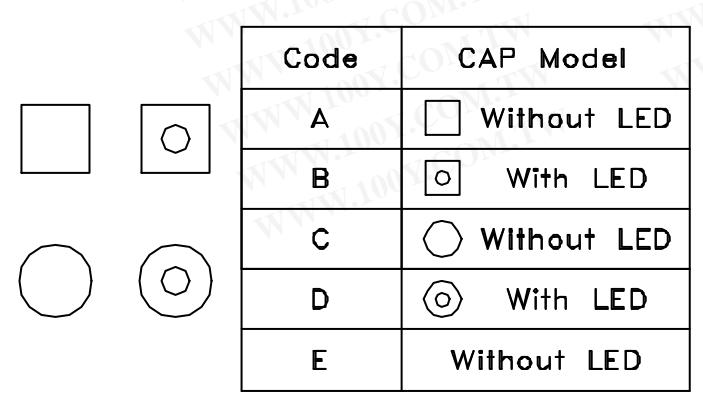

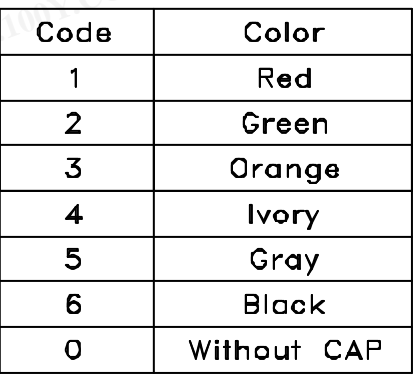

WWW.

# N.100Y.COM.TW W.100Y.COM.TW W.100Y.COM.TW Series LP TYPE

WWW.100Y.COM.TW

W.100Y.COM.TW

OM.TW

WWW.100Y.COM.TW

WWW.100Y.COM.TW

WWW.100Y.COM.TW **Illuminated Tact Switches** 

WW.100Y.COM.TW

LOOY.COM.

#### OPTIONS LED COLOR

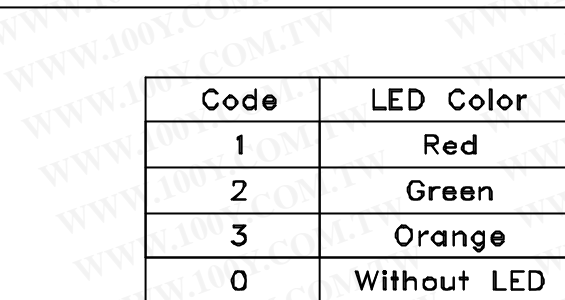

### HOW TO ORDER

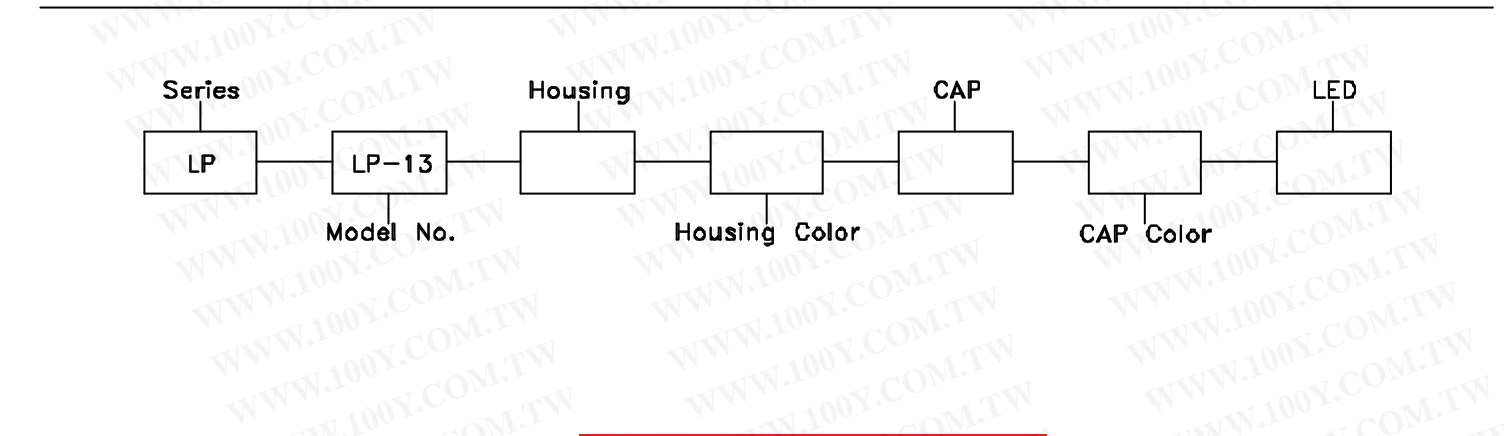

特力材料886-3-5753170 勝 胜特力电子(上海) 86-21-54151736 胜特力电子(深圳 86-755-83298787  $Http://www. 100y. com. tw$ 

WWW.100Y.COM.TW

WWW.100YA